## <span id="page-0-0"></span>**EditPageHelp**

Here's a short reminder on what elements you have at your disposal (see [TextFormattingRules](#) for more info):

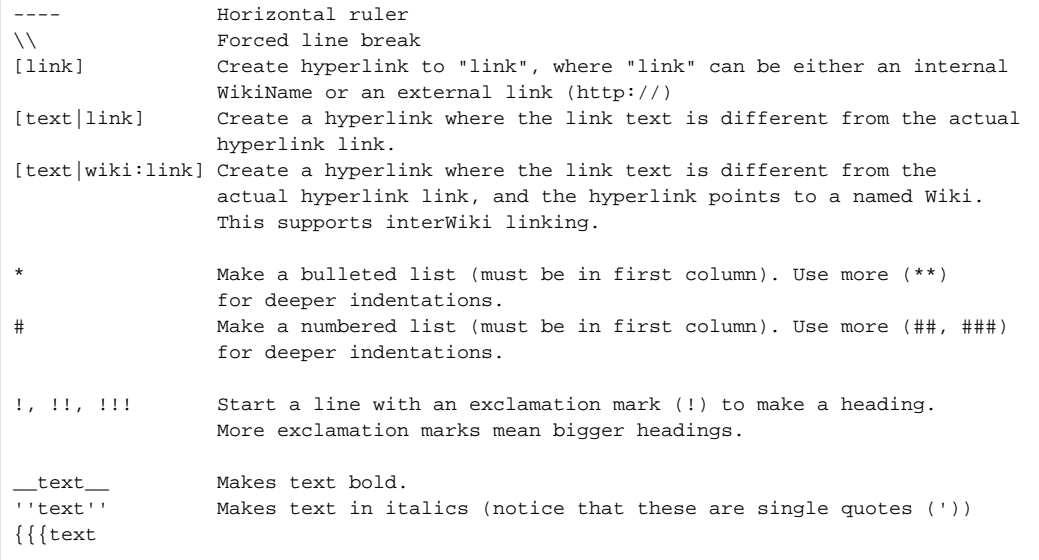

Makes text in monospaced font. ;term:def Defines 'term' with 'def'. Use this with empty 'term' to make short comments.

text | more text | Makes a table. Double bars for a table heading. }}}

Don't try to use HTML, since it just won't work.

To embed images just put them available on the web using one of the approved formats, and they will get inlined automatically. To see the list of approved formats, go check SystemInfo.

To make a code block, use triple {'s to open, and triple }'s to close.

(Wondering where this text comes from? It's on a page called [EditPageHelp](#page-0-0), which you can edit too!)